## **Durham Personal Computer Users' Club Newsletter Page 1**

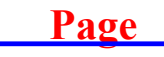

 **Nov 2022**

 **PC MONITOR**

Durham Personal Computer Users' Club Newsletter

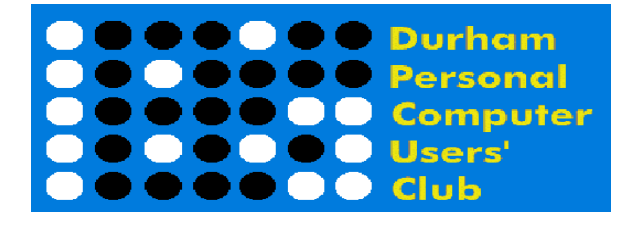

## **Oct Prize List**

Our Prize list is of course missing this month due to our inability to have a general meeting at the church.

Hope all are doing well and staying safe in this COVID infection time!

 **Please visit the Club Web Page for all the latest links and information** <http://www.durhampc-usersclub.on.ca/>

## **INSIDE THIS ISSUE**

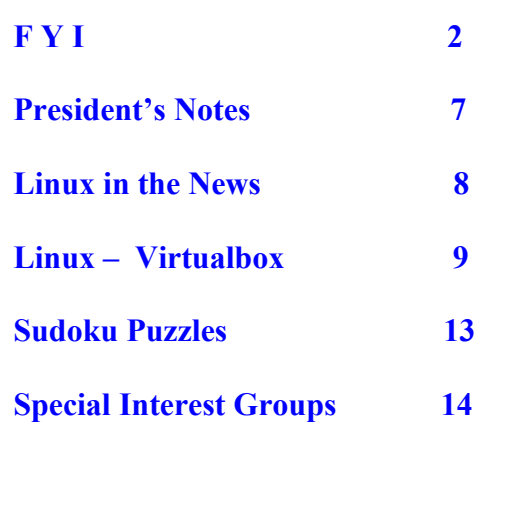

## **Next Meeting**

 **High School Robotics in Canada**

 **by Chris Pinto and Mathew Ciprietti**

 **On ZOOM – Thursday, Nov 10 2022, 7:00PM**